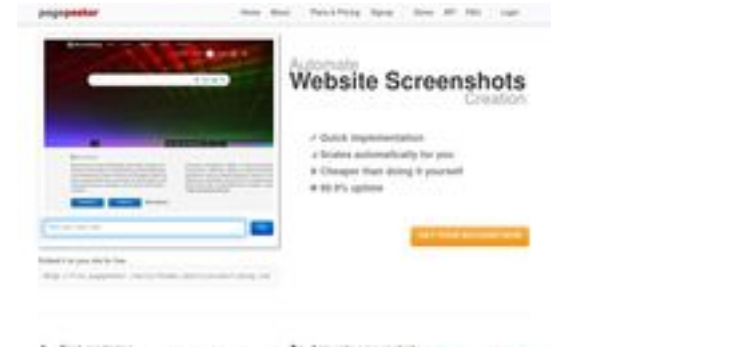

# **Evaluation du site edupkbinance.edublogs.org**

Généré le 20 Mai 2024 13:22

**Le score est de 59/100**

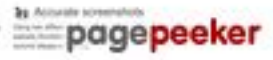

# **Optimisation du contenu**

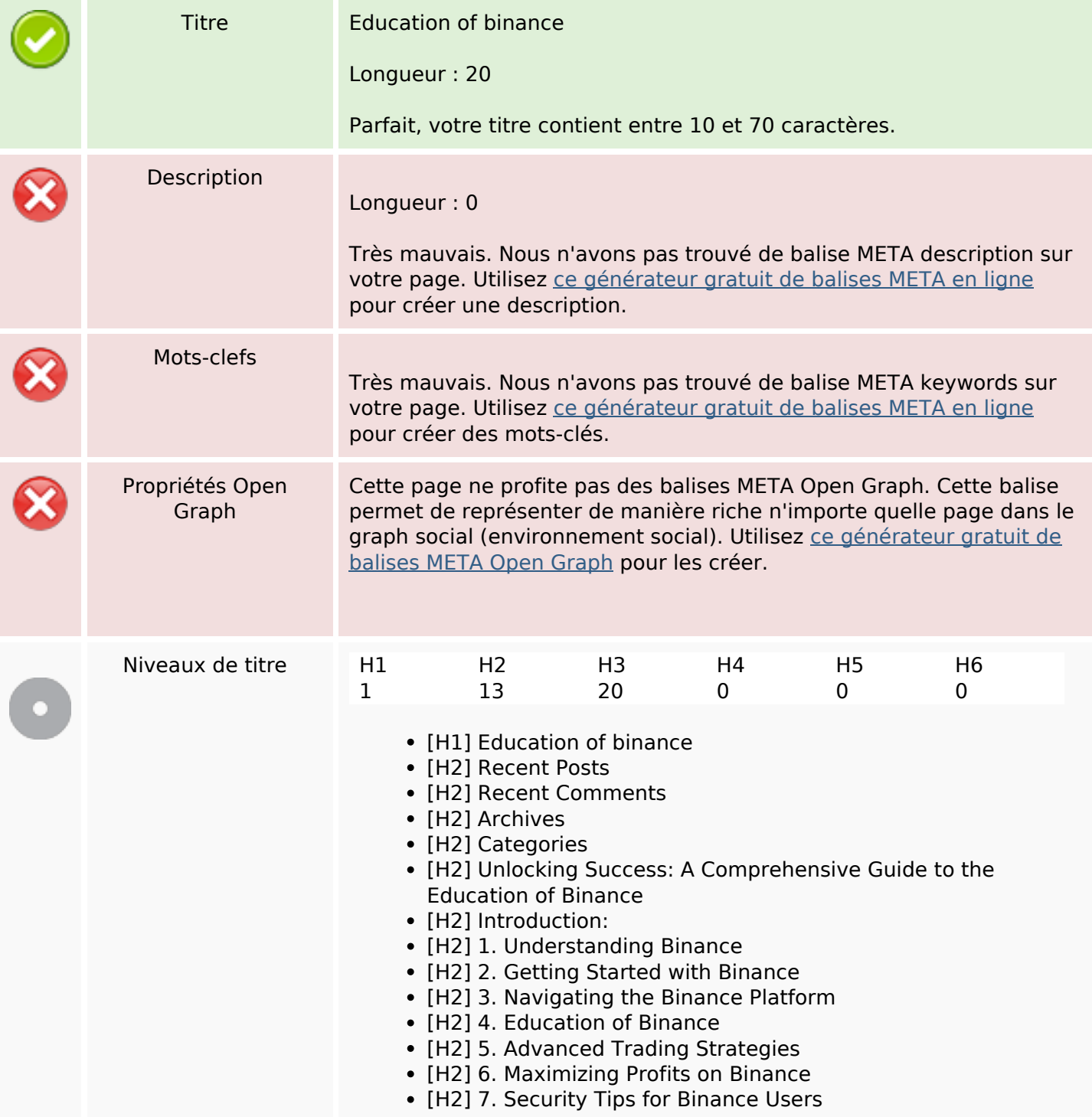

# **Optimisation du contenu**

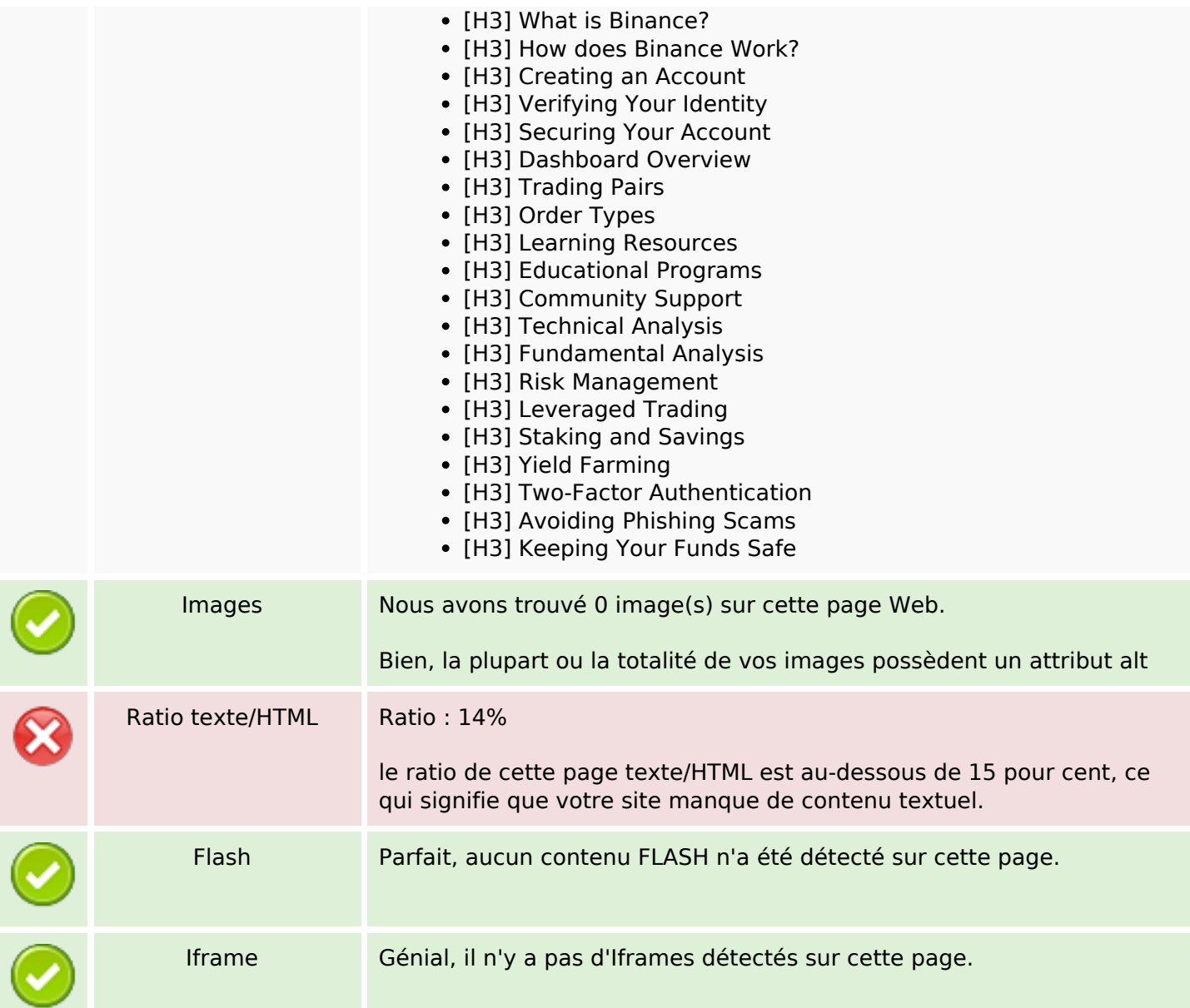

# **Liens**

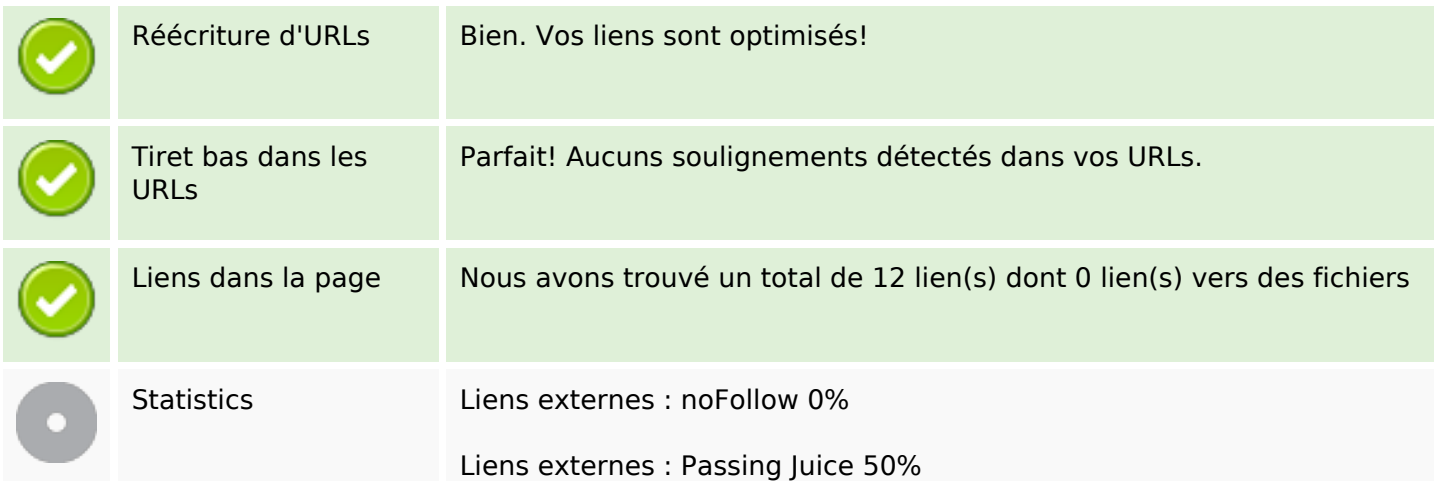

#### **Liens**

Liens internes 50%

# **Liens dans la page**

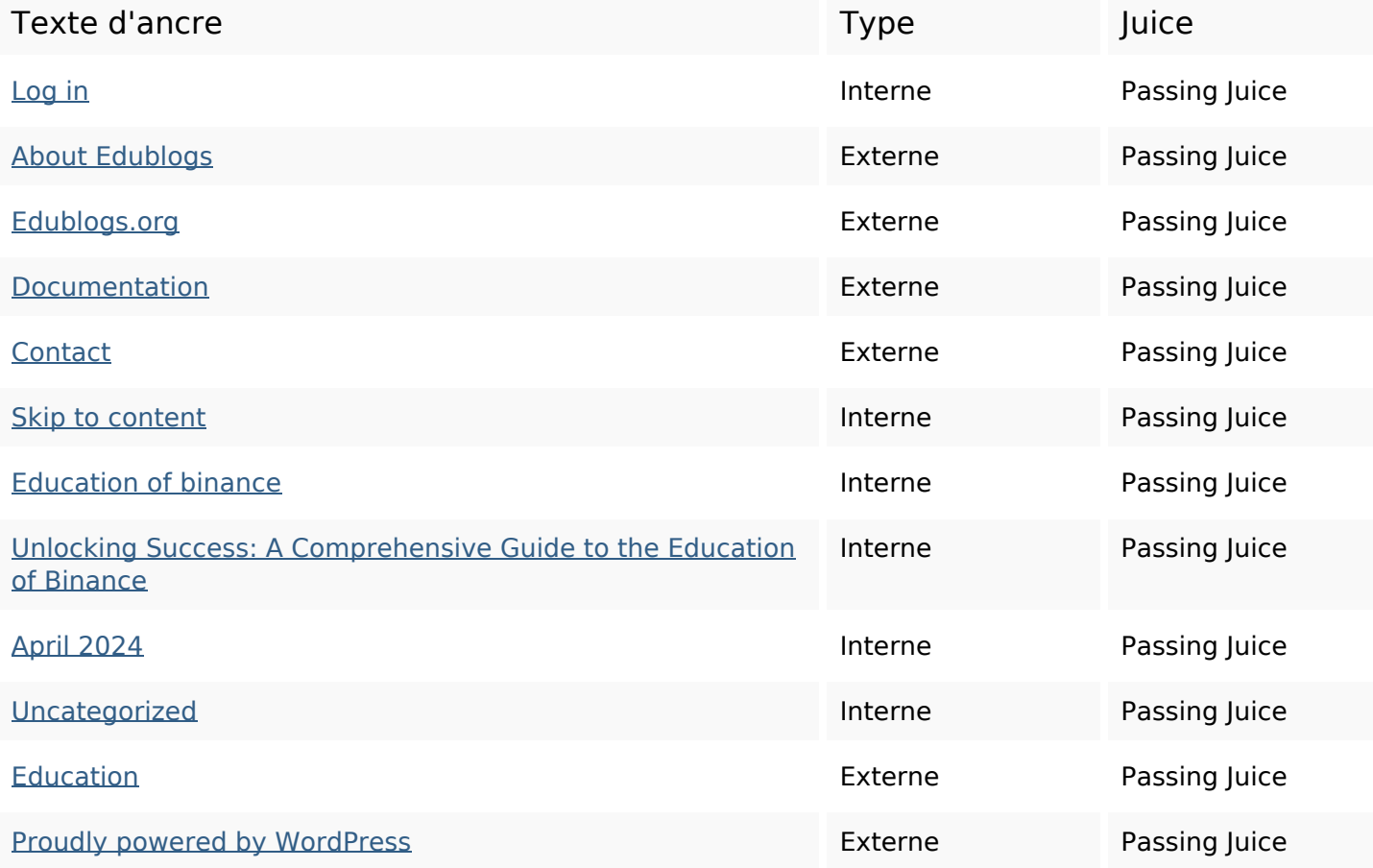

#### **Mots-clefs**

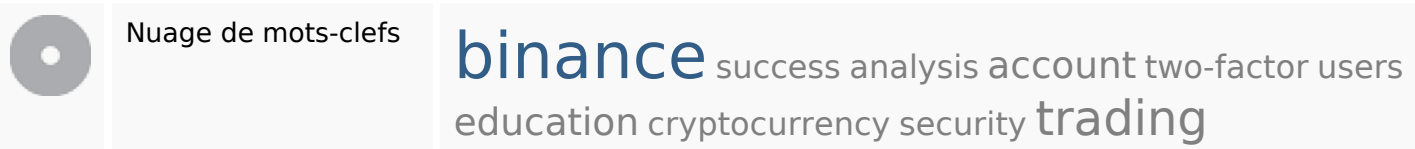

#### **Cohérence des mots-clefs**

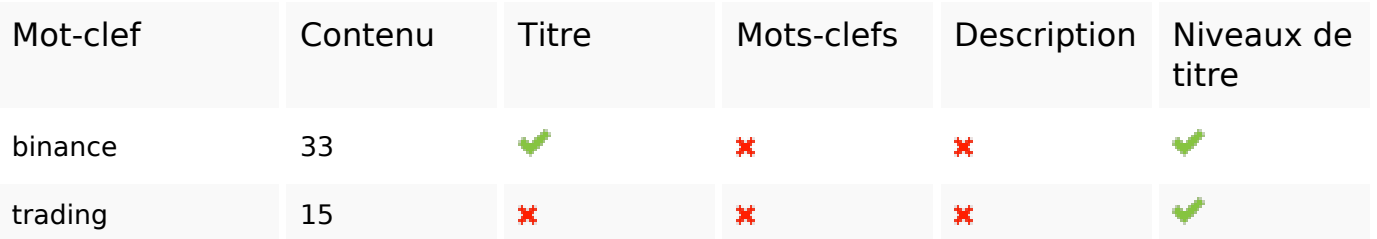

# **Cohérence des mots-clefs**

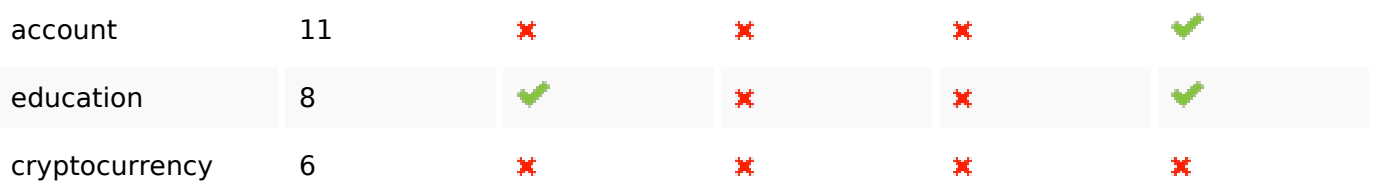

# **Ergonomie**

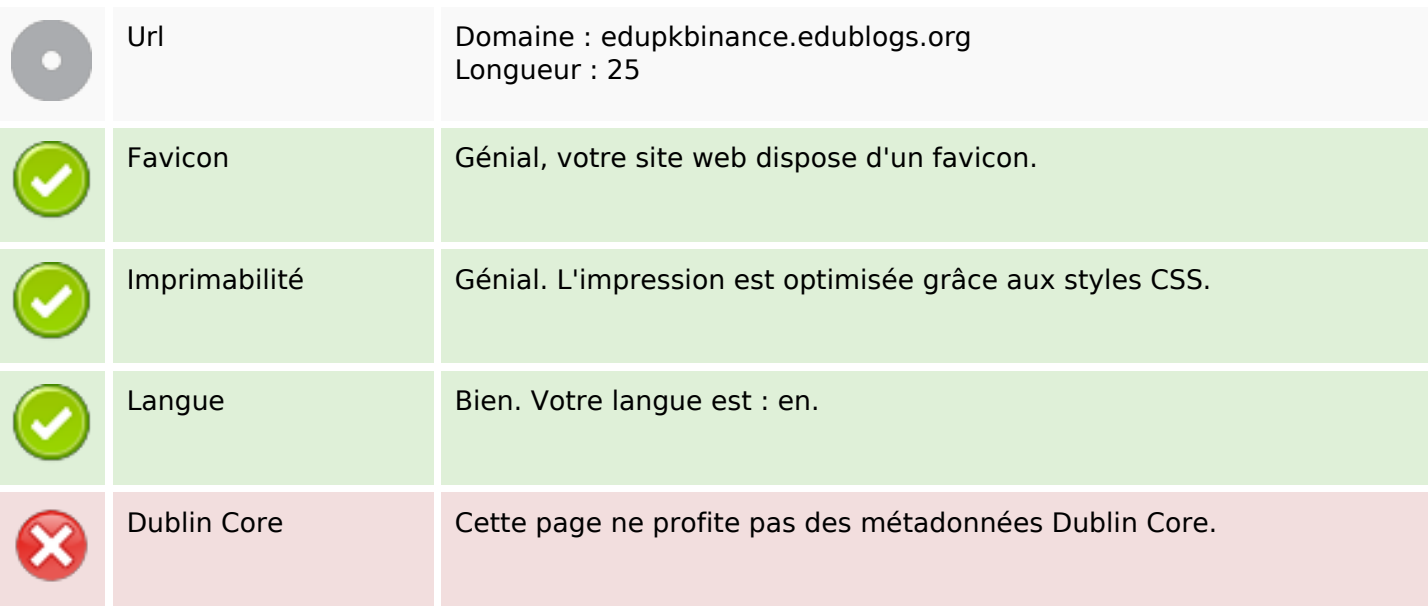

#### **Document**

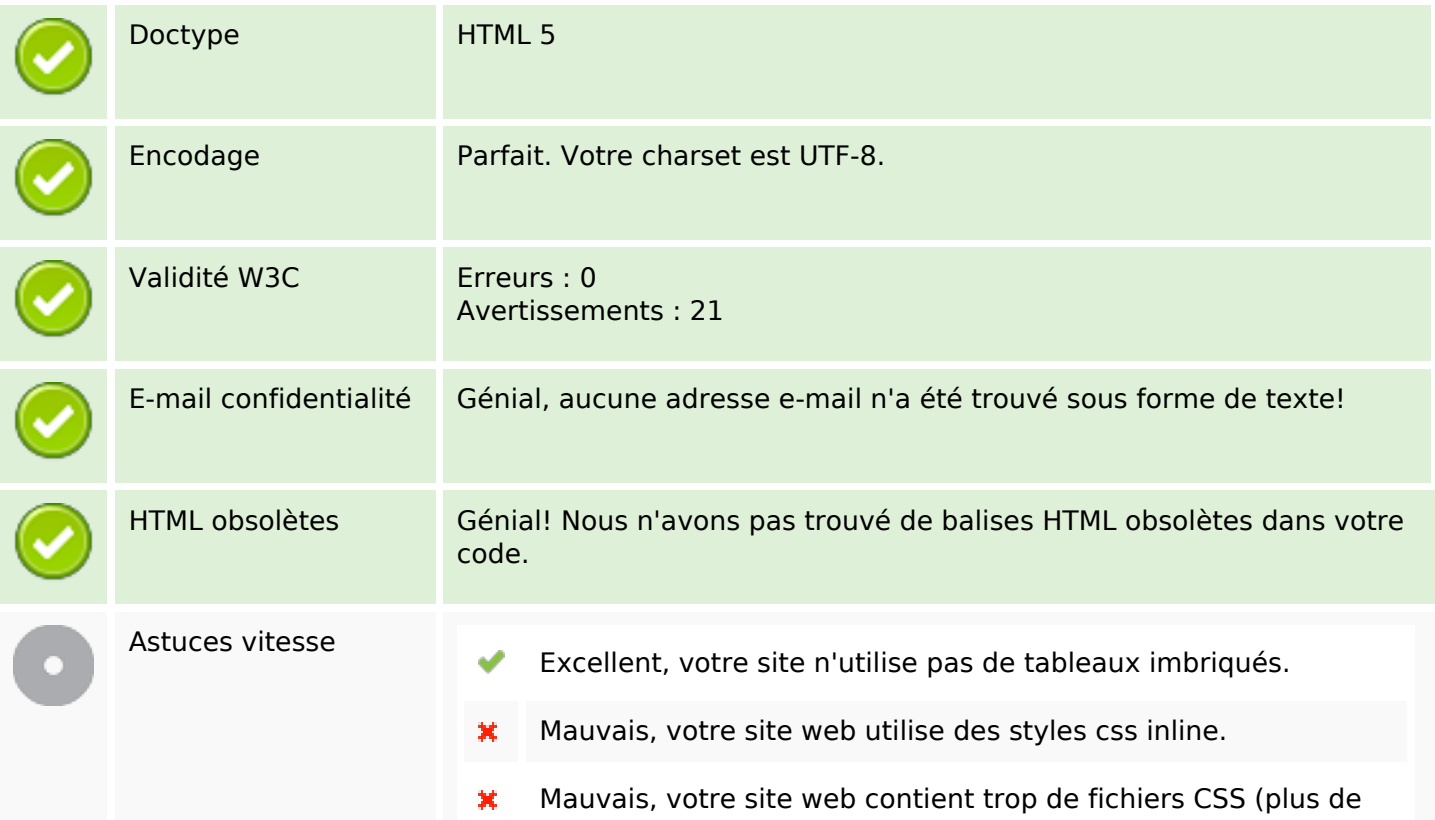

#### **Document**

#### 4).

- Mauvais, votre site web contient trop de fichiers javascript  $\pmb{\times}$ (plus de 6).
- Dommage, votre site n'est pas optimisé avec gzip. ×

### **Mobile**

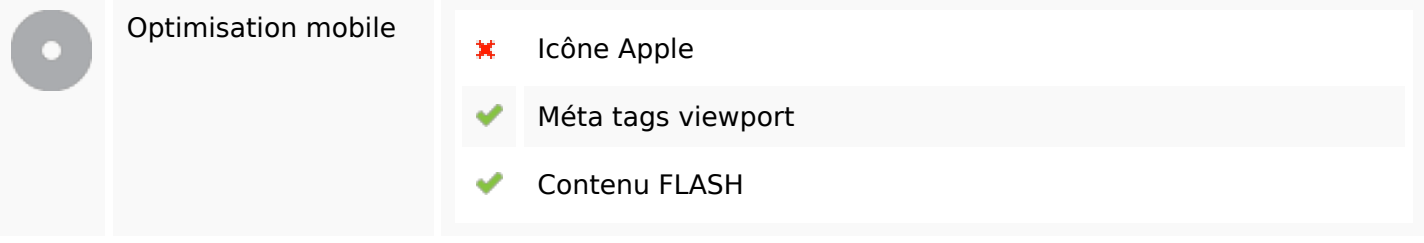

### **Optimisation**

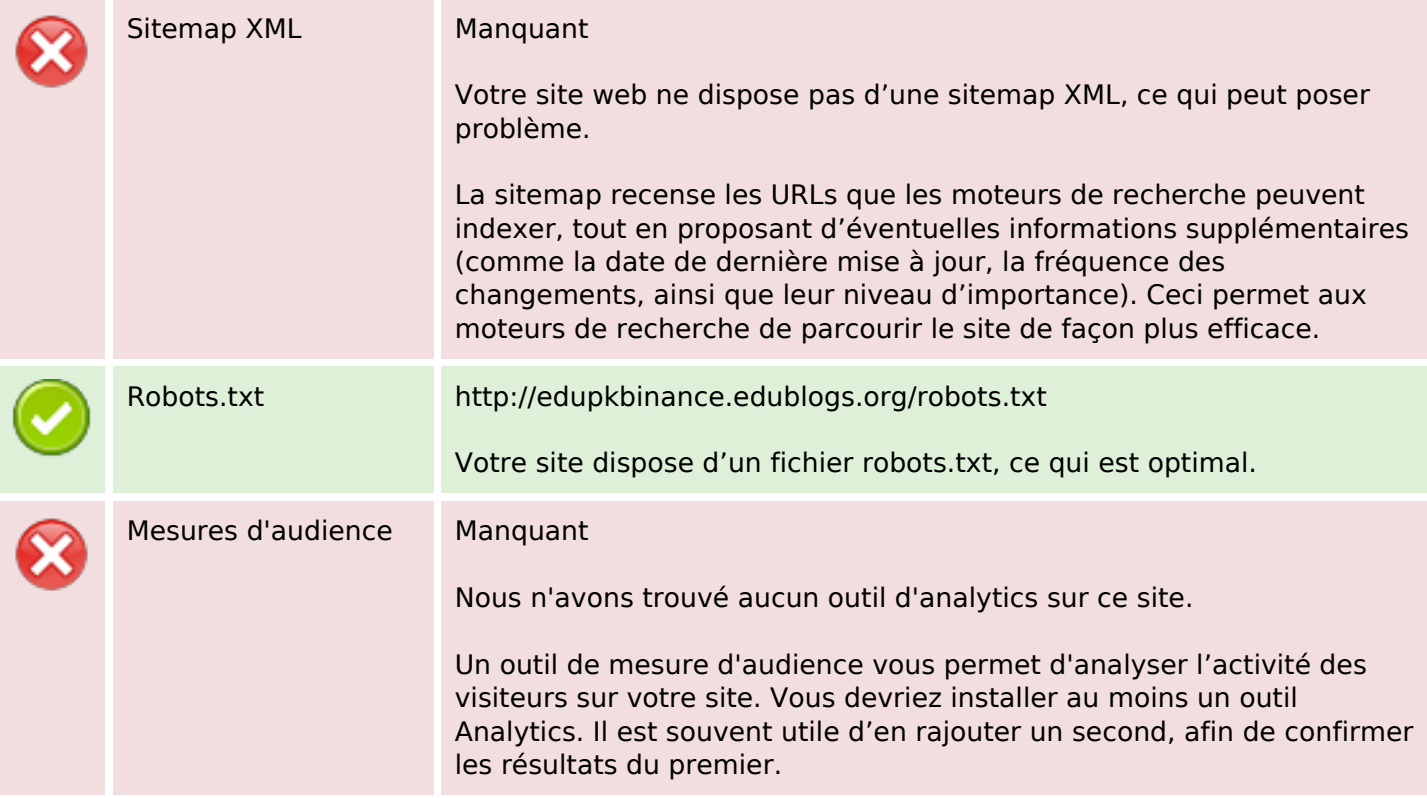